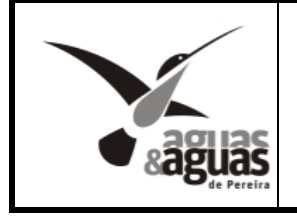

# **PROTOCOLOS Y CONDICIONES PLAN CONTINGENCIA DE TRABAJO REMOTO**

#### **Contenido**

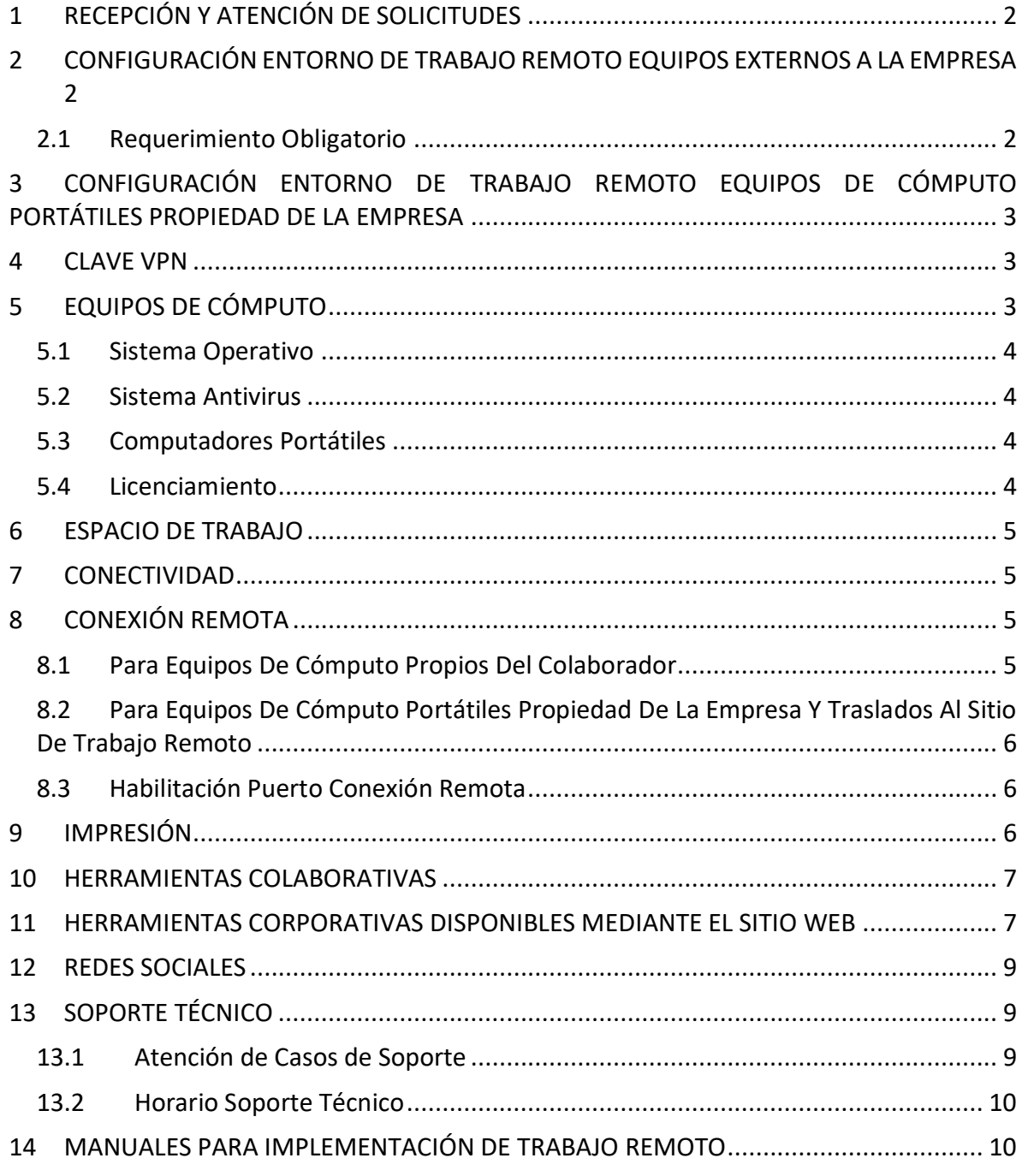

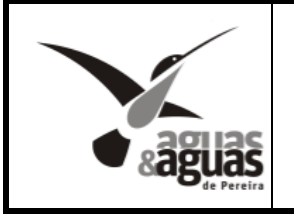

### <span id="page-1-0"></span>**1 RECEPCIÓN Y ATENCIÓN DE SOLICITUDES**

La Dirección de Tecnologías de Información recibirá y atenderá únicamente, y en el orden de llegada, las solicitudes que se instauren mediante memorando de respuesta al SAIA 1894 del 17 de marzo de 2020, con asunto "Plan de Contingencia aplicados a Métodos de Trabajo ante el COVID-19". Este SAIA debe ser firmado por el respectivo Subgerente o Director de cada área.

### <span id="page-1-1"></span>**2 CONFIGURACIÓN ENTORNO DE TRABAJO REMOTO EQUIPOS EXTERNOS A LA EMPRESA**

- 1. La Dirección de Tecnologías de Información establecerá contacto con el colaborador y requerirá la instalación de una herramienta de acceso remoto.
- 2. La Dirección de Tecnologías de Información realizará verificación técnica del equipo de cómputo suministrado por el colaborador, en caso de cumplir con los requerimientos técnicos, se instalará una conexión remota y segura a los sistemas de información empresariales. En el caso de no cumplir técnicamente y la Dirección de Tecnologías de Información pueda solucionar de manera remota, se realizará la corrección y se instalará la VPN; en caso que el computador no cumpla y no se pueda atender de manera remota, se le suministrará al colaborador las recomendaciones a implementar sobre su equipo, las cuales deberán ser atendidas por el colaborador.
- 3. Se activará en el equipo de cómputo del colaborador la aplicación de Windows *Conexión a Escritorio Remoto,* por medio de la cual se conectará al equipo de cómputo asignado en la empresa.
- 4. Se verificará el correcto y completo acceso al equipo de cómputo de la empresa.
- 5. Se entregará manual de conexión VPN, la cual debe realizarse cada que inicie el equipo de cómputo y requiera conectarse a los servicios de TI de la empresa. (Se Anexa manual de conexión VPN) y (Manual de conexión y uso de Escritorio Remoto de Windows.)

### <span id="page-1-2"></span>**2.1 REQUERIMIENTO OBLIGATORIO**

Cada colaborador de la empresa que requiera implementar la modalidad de trabajo remoto, debe verificar que una vez terminada la jornada de trabajo, su equipo de cómputo permanezca encendido, para que de manera remota se pueda conectar. En el caso de apagarse, requerirá de un colaborador compañero de su área para que lo encienda.

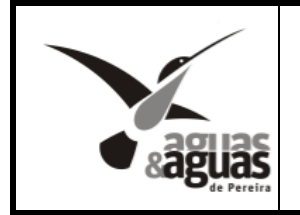

Esta verificación y cuidado debe mantenerse cada que termine sus jornadas de trabajo, para que pueda conectarse sin requerir el apoyo de otra persona.

### <span id="page-2-0"></span>**3 CONFIGURACIÓN ENTORNO DE TRABAJO REMOTO EQUIPOS DE CÓMPUTO PORTÁTILES PROPIEDAD DE LA EMPRESA**

- 1. Dirección de Tecnologías de Información recibirá la solicitud del personal que va a implementar trabajo remoto, mediante respuesta al SAIA No 1894, emitida por el Subgerente o Director.
- 2. El colaborador deberá gestionar ante el grupo de bienes de la empresa el permiso para retiro del equipo de cómputo portátil asignado. Solo se permitirá el retiro de equipos portátiles previamente asignados, en ningún caso se retirarán computadores de escritorio o todo en uno.
- 3. La Dirección de Tecnologías de Información con el permiso aprobado por el grupo de bienes, establecerá contacto con el colaborador y realizará la instalación de la VPN en dicho equipo.
- 4. Se configurará en el equipo de cómputo del colaborador la aplicación de Windows *Conexión a Escritorio Remoto,* por medio de la cual se conectará al equipo de cómputo asignado en la empresa.
- 5. Se verificará el correcto y completo acceso al equipo de cómputo de la empresa.
- 6. Se entregará manual de conexión VPN, la cual debe realizarse cada que inicie el equipo de cómputo y requiera conectarse a los servicios de TI de la empresa.

#### <span id="page-2-1"></span>**4 CLAVE VPN**

La clave para conectarse a la red empresarial por medio de la VPN, *NO ES LA MISMA* clave con la que acceden al equipo de cómputo, es diferente y será entregada por la Dirección de Tecnologías de la Información a cada usuario durante la instalación y configuración.

#### <span id="page-2-2"></span>**5 EQUIPOS DE CÓMPUTO**

Cada colaborador debe suministrar o poseer un equipo de cómputo para realizar sus actividades laborales desde el sito de trabajo remoto con el que cuente, estos equipos deben cumplir como mínimo con las siguientes condiciones:

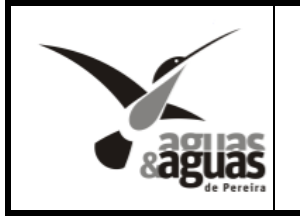

### <span id="page-3-0"></span>**5.1 Sistema Operativo**

El equipo de cómputo debe contar con sistema operativo Windows 8 o 10. El colaborador deberá garantizar que su equipo de cómputo cuente con las últimas actualizaciones del sistema operativo, instaladas y configuradas.

#### <span id="page-3-1"></span>**5.2 Sistema Antivirus**

Cada computador de propiedad del colaborador debe contar en su equipo con uno de los siguientes antivirus instalado, actualizado y configurado:

- Avast
- Panda
- Kaspersky
- **Bit Defender**

### <span id="page-3-2"></span>**5.3 Computadores Portátiles**

En el caso que un colaborador de la empresa cuente con equipo de cómputo portátil para la realización de sus actividades en la organización, este equipo podrá ser utilizado por el mismo para realizar las actividades desde su sitio de trabajo remoto, en este caso este proceso deberá ser coordinado con el área de bienes para retirar el elemento y sus accesorios de su respectiva sede de trabajo. En caso de daño o pérdida el colaborador debe asumir los costos, de acuerdo a las condiciones y reglamentación del área de bienes de la Empresa.

Estos equipos deben mantenerse ubicados en el sitio dispuesto para trabajo remoto y no moverse ni utilizarse para labores diferentes a las empresariales.

Los equipos de cómputo portátiles que sean trasladados a los sitios de trabajo remoto de los colaboradores, mantienen y conservan la obligación de cumplir con todas las reglamentaciones indicadas en la política de seguridad de la información de la Empresa.

### <span id="page-3-3"></span>**5.4 Licenciamiento**

Cada colaborador es responsable del adecuado licenciamiento del software que tenga instalado en su equipo de cómputo para la realización de sus actividades.

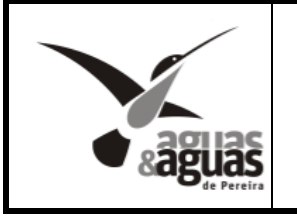

#### <span id="page-4-0"></span>**6 ESPACIO DE TRABAJO**

El lugar acondicionado por los colaborares como sitio de trabajo remoto deberá contar con las siguientes condiciones a nivel de tecnología:

- Para equipos de cómputo no portátiles, protección ups o regulador.
- Tomas eléctricos en buen estado.

Para equipos de cómputo portátiles, batería en buen estado y con mínimo 15 minutos de duración.

Las respectivas indicaciones de salud y seguridad en el trabajo deben ser especificadas por el Departamento de Gestión Humana.

#### <span id="page-4-1"></span>**7 CONECTIVIDAD**

Cada colaborador que se vincule a la modalidad de trabajo remoto debe poseer y mantener una conexión propia a internet, en su sitio dispuesto para esta labor, esta conexión debe ser en la modalidad de banda ancha con cualquier operador de internet y deberá contar con mínimo 4 MB de ancho de banda.

#### <span id="page-4-2"></span>**8 CONEXIÓN REMOTA**

La Empresa en aplicación de las políticas de seguridad de la información, se reserva el derecho de monitorear el flujo de información desde y hacia las conexiones remotas establecidas por el colaborador.

### <span id="page-4-3"></span>**8.1 Para Equipos De Cómputo Propios Del Colaborador**

Cada colaborador se conectará de manera remota mediante una VPN desde el equipo de cómputo de su sitio de trabajo remoto hacia el equipo de cómputo ubicado en la empresa, por tal razón una vez conectado, tendrá acceso a todas las condiciones, licencias y datos o archivos con los que cuenta en su equipo de cómputo empresarial. Una vez conectado a su equipo de cómputo, deberá respetar y mantener las políticas de seguridad de la información, tal cual si estuviera sentado frente a su equipo empresarial.

El colaborador de trabajo remoto deberá respetar las políticas establecidas por Aguas y Aguas de Pereira en materia de seguridad de la información y protección de datos, al igual que, utilizará los datos de carácter personal, privados o sensibles a los que tenga acceso,

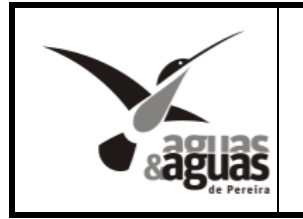

exclusivamente para el cumplimiento de sus funciones y con las medidas de seguridad descritas en la política de seguridad de la información.

## <span id="page-5-0"></span>**8.2 Para Equipos De Cómputo Portátiles Propiedad De La Empresa Y Traslados Al Sitio De Trabajo Remoto**

Cada colaborador se conectará mediante una VPN a la red de la empresa, esta VPN es un sistema de comunicaciones que permite acceder desde una red externa para que se conecte a trabajar como si estuviera en la red propia de Aguas y Aguas de Pereira, por tal razón desde su sitio de trabajo remoto, tendrá acceso a todos los sistemas de información y datos o archivos como si estuviera trabajando directamente en la Empresa.

### <span id="page-5-1"></span>**8.3 Habilitación Puerto Conexión Remota**

La conexión remota por medio de VPN requiere que el proveedor de servicios de internet de cada colaborar tenga habilitado el permiso para que mediante el puerto 10443 desde su equipo de cómputo puedan salir las conexiones. En el caso que este puerto no se encuentre habilitado, la Dirección de Tecnologías de la Información les informará y cada colaborador deberá realizar la gestión ante su proveedor para solicitar la habilitación.

### <span id="page-5-2"></span>**9 IMPRESIÓN**

El servicio de impresión para los colaboradores en modalidad de trabajo remoto será retirado, con el fin de evitar que se realicen impresiones erróneas e innecesarias y de esta manera se consuma papel y recurso económico del servicio de impresión empresarial.

A cada colaborador se le instalará una impresora PDF, la cual permite que todo lo que necesite imprimir ya sea de un sistema de información como 5IINCO, SEVEN o Kactus o de ofimática quede almacenado en un documento PDF, y de esta manera si es un archivo que requiere de manera obligatoria su impresión para su gestión física, este documento en PDF deberá ser enviado a un colaborador ubicado de manera física en la empresa, para que realice el proceso, pudiendo verificar de manera presencial las condiciones de la impresora y la disponibilidad de papel en sitio, de igual manera retirar el papel impreso y no permitir que se almacenen impresiones en la bandeja de salida de manera innecesaria.

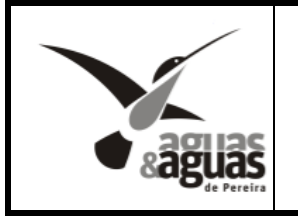

Si un colaborador requiere imprimir de manera física en su sitio de trabajo, deberá contar con un dispositivo de impresión propio, en el caso de requerir hojas con logos de la empresa, estas deberán ser gestionadas con el responsable de su proceso.

En el caso en que el colaborador utilice un equipo de cómputo portátil de la empresa y requiera conectar una impresora propia a dicho equipo, los técnicos de soporte le podrán hacer la instalación de manera remota, y posterior a esto, el soporte se realizará de manera remota, en caso de requerirse soporte presencial o sobre la impresora del colaborador, este deberá ser brindado por personal de soporte externo a la empresa y los costos serán asumidos por el colaborador.

#### <span id="page-6-0"></span>**10 HERRAMIENTAS COLABORATIVAS**

La empresa en la actualidad cuenta con la suite de Google con herramientas para trabajo colaborativo, las cuales a través de internet ya se encuentran en funcionamiento para ser utilizadas, sin requerir una configuración adicional, entre estas herramientas se encuentra:

- 1. Correo electrónico (Gmail).
- 2. Almacenamiento en Nube (Drive).
- 3. Herramientas Ofimáticas para trabajo colaborativo (Documentos, Hojas de Cálculo y Presentaciones).
- 4. Agenda Empresarial (Calendar).
- 5. Video conferencias Reuniones virtuales (Meet).

#### <span id="page-6-1"></span>**11 HERRAMIENTAS CORPORATIVAS DISPONIBLES MEDIANTE EL SITIO WEB**

La empresa en su proceso de transformación digital tiene en la actualidad varias herramientas corporativas para uso de los colaboradores a través del portal web, estas herramientas pueden ser usadas de manera inmediata y sin requerir configuraciones adicionales. Para acceder a ellas se debe entrar al sitio web de la empresa en el enlace [www.aguasyaguas.com.co,](http://www.aguasyaguas.com.co/) en la sección superior ingresar al módulo *Nuestra Empresa,* 

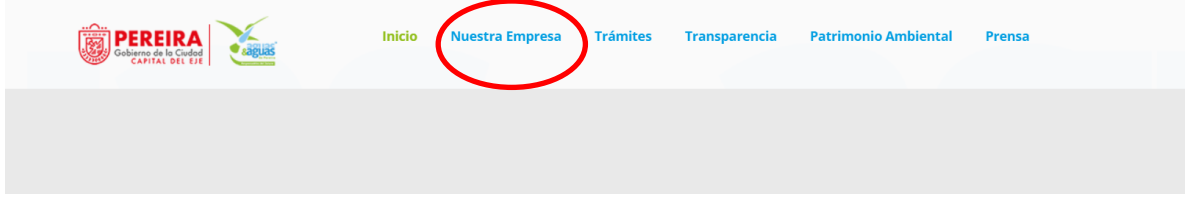

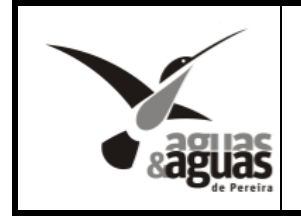

Una vez allí se debe dar clic en la opción *Para Funcionarios* y luego *Aplicativos Corporativos* remotos así:

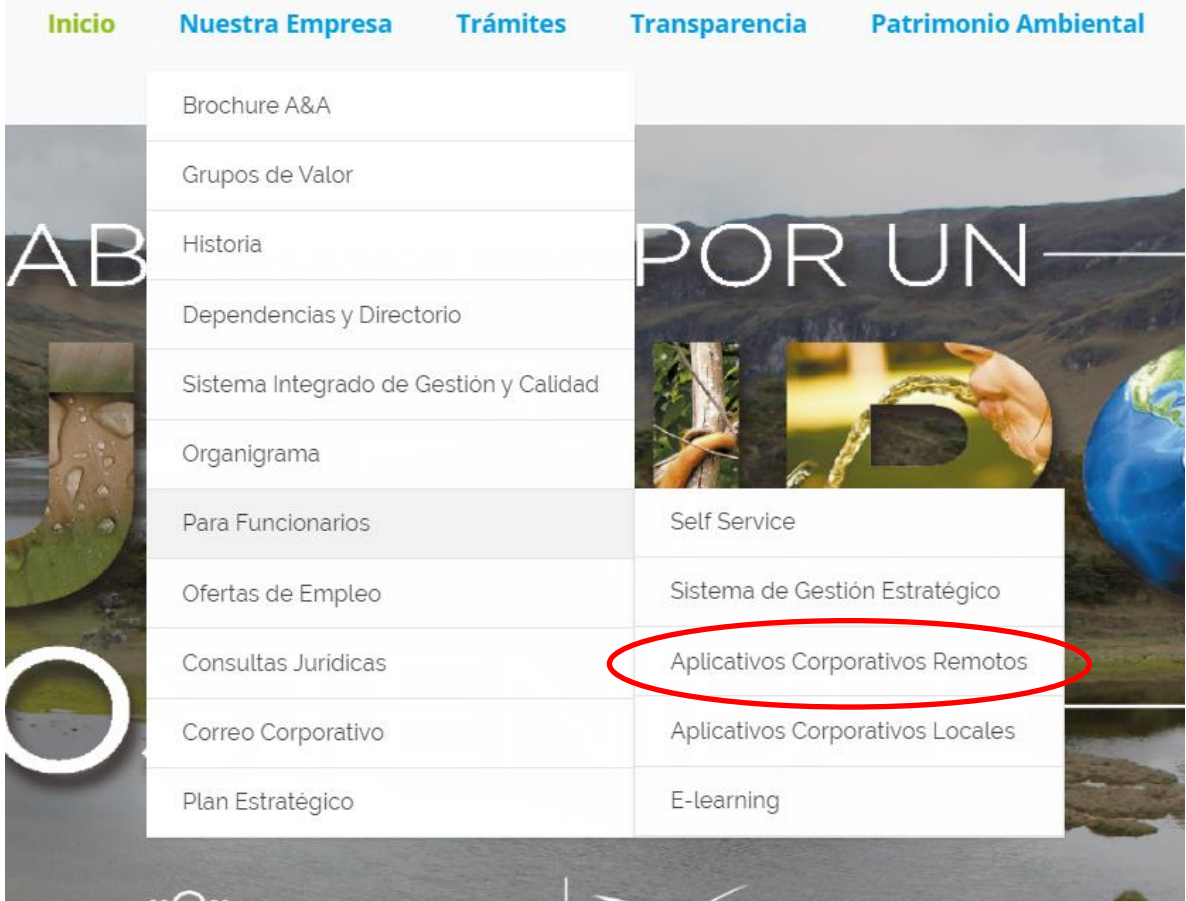

Una vez allí podrá acceder a cualquiera de los siguientes aplicativos, utilizando el mismo usuario y contraseña con el que se accede al computador empresarial.

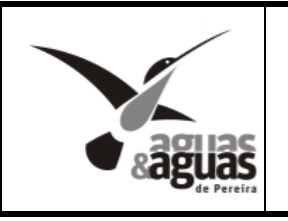

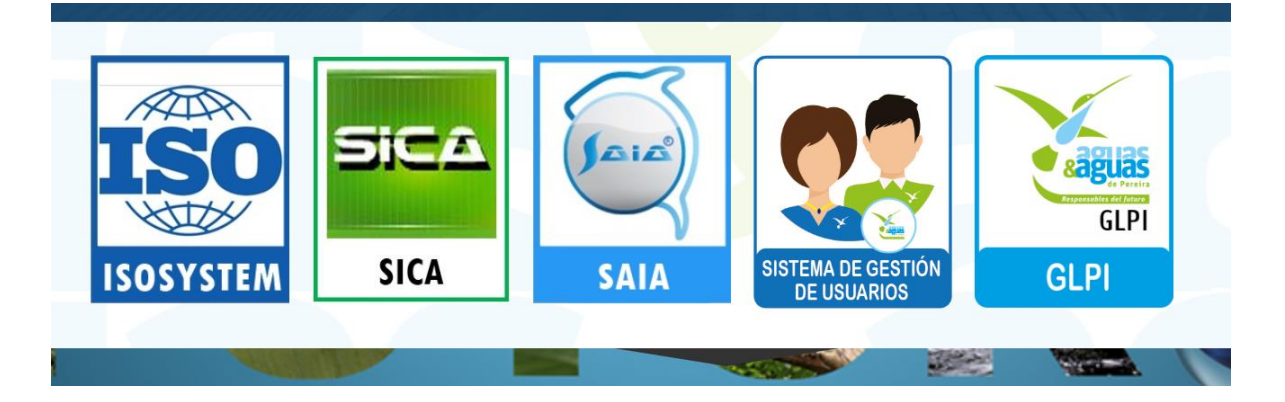

#### <span id="page-8-0"></span>**12 REDES SOCIALES**

El acceso a las redes sociales se suspenderá totalmente para los equipos que se encuentren conectados directamente a la VPN con la empresa, para poder acceder a las redes debe desconectarse de la VPN y así consultar las redes de manera completa sin ninguna restricción, mediante su conexión WIFI.

#### <span id="page-8-1"></span>**13 SOPORTE TÉCNICO**

El personal técnico de la mesa de servicios atenderá de manera remota las incidencias que se presenten con cualquiera de los servicios tecnológicos ofrecidos por la Empresa, coordinando con los colaboradores las horas de atención.

### <span id="page-8-2"></span>**13.1 ATENCIÓN DE CASOS DE SOPORTE**

Para la correcta atención de casos de soporte sobre la plataforma tecnológica de la empresa, el único canal autorizado para reportar las incidencias o solicitudes será la plataforma GLPI, para este proceso toma más importancia la utilización de esta plataforma, para garantizar que todos los casos se atiendan en el orden y prioridad adecuados.

La Dirección de Tecnologías de Información, solamente responderá y atenderá los casos instaurados en dicha plataforma.

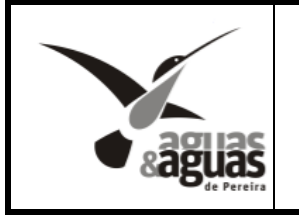

### <span id="page-9-0"></span>**13.2 HORARIO SOPORTE TÉCNICO**

El servicio de soporte técnico para la modalidad de trabajo remoto se realizará en el horario de **7:30 am a 6:00 pm, de lunes a viernes**, casos que sean instaurados en la herramienta GLPI por fuera de dicho horario, serán atendido en la siguiente jornada laboral.

#### <span id="page-9-1"></span>**14 MANUALES PARA IMPLEMENTACIÓN DE TRABAJO REMOTO**

Con el fin de entregar herramientas e instrucciones para que los colaboradores puedan acceder desde su sitio de trabajo remoto a los servicios de Tecnología de Información Empresariales, en la página web [www.aguasyaguas.com.co,](http://www.aguasyaguas.com.co/) en la sección superior "nuestra empresa" y luego al final del menú encontraran el link de *Trabajo Remoto,* allí se dispondrá de los respectivos manuales para configurar y utilizar los servicios ofrecidos.

En el caso de requerir soporte adicional, deberá instaurar un caso mediante la herramienta GLPI, la cual puede ser accedida desde la página web sin ninguna restricción, tal como se indicó en el numeral de HERRAMIENTAS CORPORATIVAS DISPONIBLES MEDIANTE EL SITIO WEB, de este documento.